The book was found

# Teach Yourself VISUALLY MacBook (Teach Yourself VISUALLY (Tech))

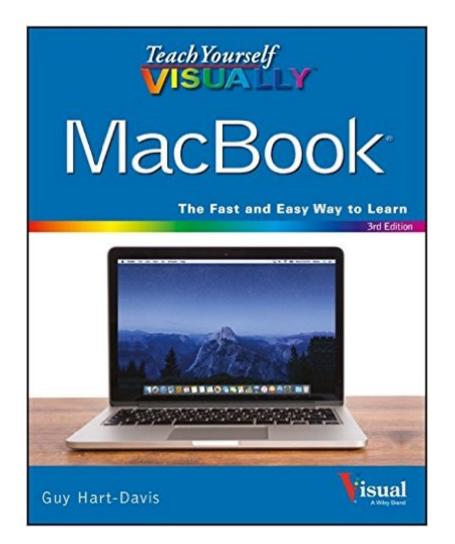

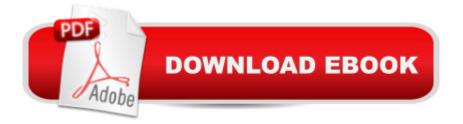

## Synopsis

The visual way to unlock the power of your MacBook If you're a visual learner who's eager to get up and running on all the MacBook has to offer, this fully illustrated and easy-to-follow guide is for you. Covering all the essential information you need to make the most of your MacBook, this new edition of Teach Yourself Visually MacBook provides you with the most up-to-date information on performing everyday tasksa "quickly and easily. From basics such as powering on or shutting down your laptop to more advanced functions like running Windows applications, it provides the help and support you need to confidently use your MacBook to its full potential. Providing the benefits of a lightweight, incredibly fast mobile computer with a state-of-the-art operating system, lower security risk, and ease of use, it's no wonder more and more people turn to MacBooks. If you're the proud owner of one of these magnificent laptops, Teach Yourself Visually MacBook is here to help you take a bite out of all it has to offer. From working with apps and configuring dashboard widgets to integrating iOS devices, this visual guide empowers you to get the most out of your MacBook's incredible capabilities. Covers new hardware updates and the latest version of OS X Walks you through working on the Mac desktop with Mission Control and Launchpad Explains how to download applications from the Mac App Store Offers guidance on troubleshooting, working with iCloud, FaceTime, and more From the very first page, you'll discover why Teach Yourself Visually MacBook is the fast and easy way to learn.

### **Book Information**

Series: Teach Yourself VISUALLY (Tech) Paperback: 384 pages Publisher: Visual; 3 edition (April 25, 2016) Language: English ISBN-10: 1119252679 ISBN-13: 978-1119252672 Product Dimensions: 7.4 x 0.7 x 9.2 inches Shipping Weight: 1.8 pounds (View shipping rates and policies) Average Customer Review: 4.7 out of 5 stars Â See all reviews (11 customer reviews) Best Sellers Rank: #265,337 in Books (See Top 100 in Books) #50 in Books > Computers & Technology > Hardware & DIY > Personal Computers > Macs #3619 in Books > Textbooks > Computer Science #66939 in Books > Reference

### **Customer Reviews**

Guy Hart-Davis has just the right formula for teaching the MacBook neophyte just how to make their way around. As I've mentioned once before, if I could afford it, I'd dedicate a shelf to his books. When I'm on the road, I often have to use other peopleâ <sup>™</sup>s equipment and one of them just happens to be a MacBook. Some people can be short on patience and don't appreciate offering up tutorials when I'm around. For example, what's the best way to shut down that MacBook? Even the seemingly simplistic things can be daunting if I don't use a MacBook frequently. Itâ <sup>™</sup>s quite easy actually and Hart-Davis has a step-by-step way of explaining just how to do it. The accompanying visuals with numbered bullet points that direct you exactly where you should be looking are a huge help to someone like me. It makes everything I need to know or want to learn just that much easier. Itâ <sup>™</sup>s as if I have a tutor right on hand pointing to an MacBook, explaining everything I need to know. His book on the iMac was equally useful. The book is not a progressive read, but I see it rather as one in which I can access information on a need to know basis. The index is expansive and very well organized, a quality I do appreciate in any book lâ <sup>™</sup>ve had. This book is probably targeted toward the beginner, however, there are always things to discover with any new or unfamiliar device. Right in the first chapter there are easy-to-understand instructions on things such as configuring keyboard shortcuts and the keypad to that all-important ⠜"Sleep, Logout, Restart, or Shutdownâ • info. The book is an excellent visual tutorial that will help me tremendously when lâ ™m using an MacBook.

#### Download to continue reading...

Teach Yourself VISUALLY MacBook (Teach Yourself VISUALLY (Tech)) Teach Yourself VISUALLY MacBook (Teach Yourself VISUALLY Consumer) Teach Yourself VISUALLY Apple Watch (Teach Yourself VISUALLY (Tech)) Teach Yourself VISUALLY iPad: Covers iOS 9 and all models of iPad Air, iPad mini, and iPad Pro (Teach Yourself VISUALLY (Tech)) Teach Yourself VISUALLY iMac (Teach Yourself VISUALLY (Tech)) Teach Yourself VISUALLY iPad: Covers iOS 8 and all models of iPad, iPad Air, and iPad mini (Teach Yourself VISUALLY (Tech)) Teach Yourself Visually iPod Touch (Teach Yourself VISUALLY (Tech)) by Hart-Davis, Guy published by John Wiley & Sons (2013) Teach Yourself VISUALLY (Tech)) by Hart-Davis, Guy published by John Wiley & Sons (2013) Teach Yourself VISUALLY (Tech)) by Hart-Davis, Guy published by John Wiley & Sons (2014) Teach Yourself VISUALLY (Tech)) by Hart-Davis, Guy published by John Wiley & Sons (2015) Teach Yourself VISUALLY (Tech)) by Hart-Davis, Guy published by John Wiley & Sons (2014) Teach Yourself VISUALLY Macs (Teach Yourself VISUALLY (Tech)) Teach Yourself VISUALLY iPhone 6s: Covers iOS9 and all models of iPhone 6s, 6, and iPhone 5 (Teach Yourself VISUALLY (Tech)) Teach Yourself VISUALLY Android Phones and Tablets (Teach Yourself VISUALLY (Tech)) Teach Yourself VISUALLY Windows 10 (Teach Yourself VISUALLY (Tech)) Teach Yourself VISUALLY OS X El Capitan (Teach Yourself VISUALLY (Tech)) Teach Yourself VISUALLY OS X Yosemite (Teach Yourself VISUALLY (Tech)) Teach Yourself VISUALLY OS X Yosemite (Teach Yourself VISUALLY (Tech)) Teach Yourself VISUALLY PowerPoint 2016 (Teach Yourself VISUALLY (Tech)) The Complete Beginners Guide to Mac OS X El Capitan: (For MacBook, MacBook Air, MacBook Pro, iMac, Mac Pro, and Mac Mini) Teach Yourself Red Hat Linux VISUALLY (Teach Yourself Visually) Teach Yourself VISUALLY MacBook Air Teach Yourself VISUALLY MacBook Pro Teach Yourself VISUALLY Windows XP 2nd Edition (TECH) Make: Like The Pioneers: A Day in the Life with Sustainable, Low-Tech/No-Tech Solutions Dmca